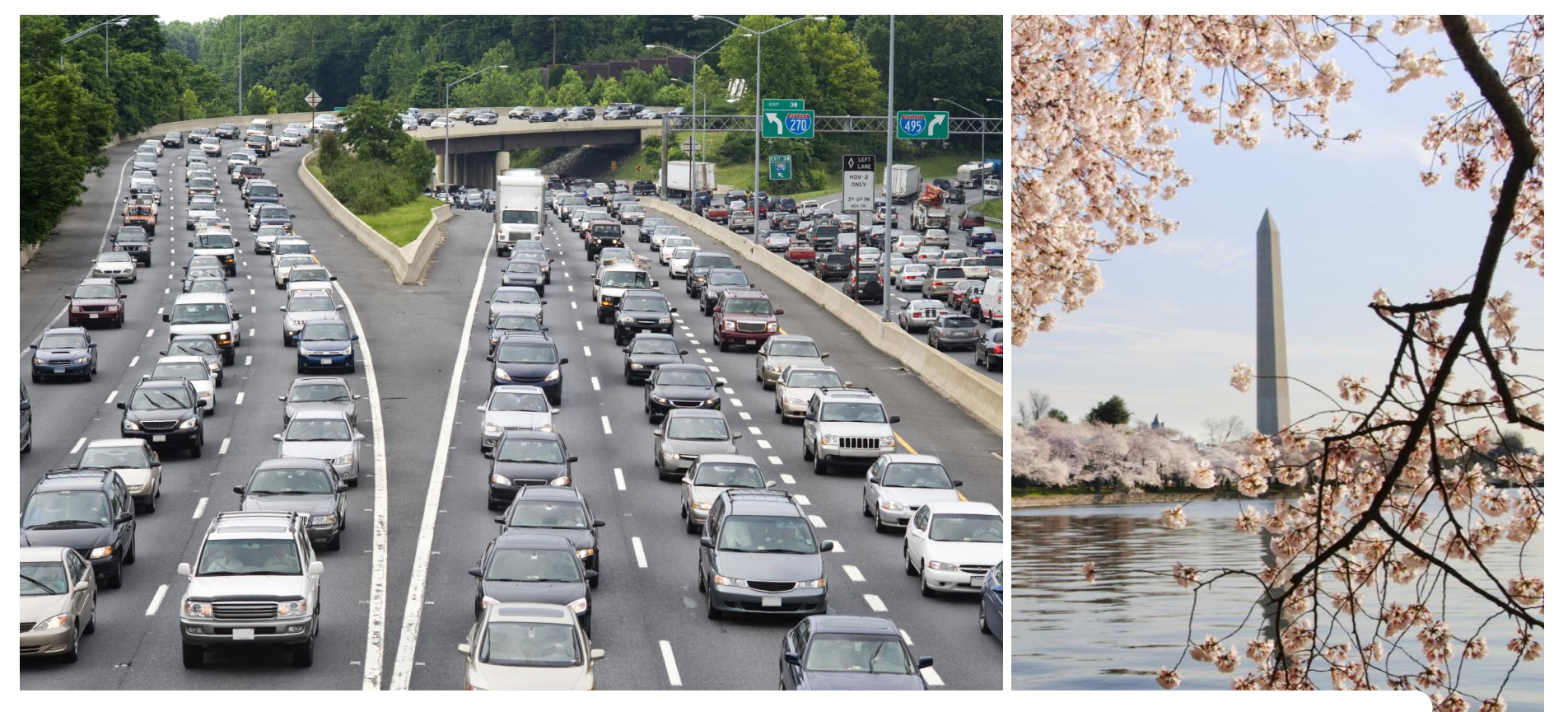

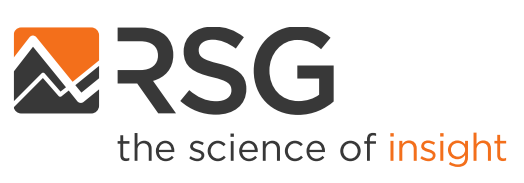

### **Gen3 Model Development Project** Travel Forecasting Subcommittee Meeting

September 23, 2022

IN PARTNERSHIP WITH

**BASELINE MOBILITY** 

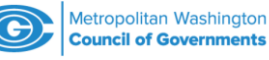

### **Discussion Topics**

- Phase 2 model estimation update
- Phase 2 implementation update
	- PT skim updates
	- Vehicle type model implementation
	- GitHub issue updates
	- Other updates
- Phase 2 calibration and schedule update

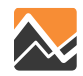

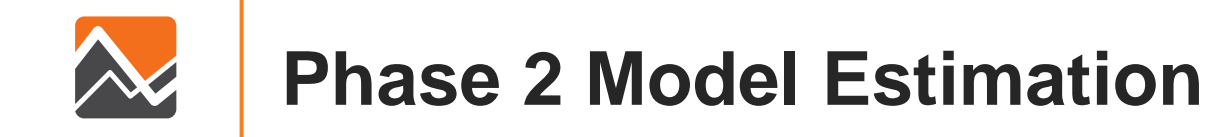

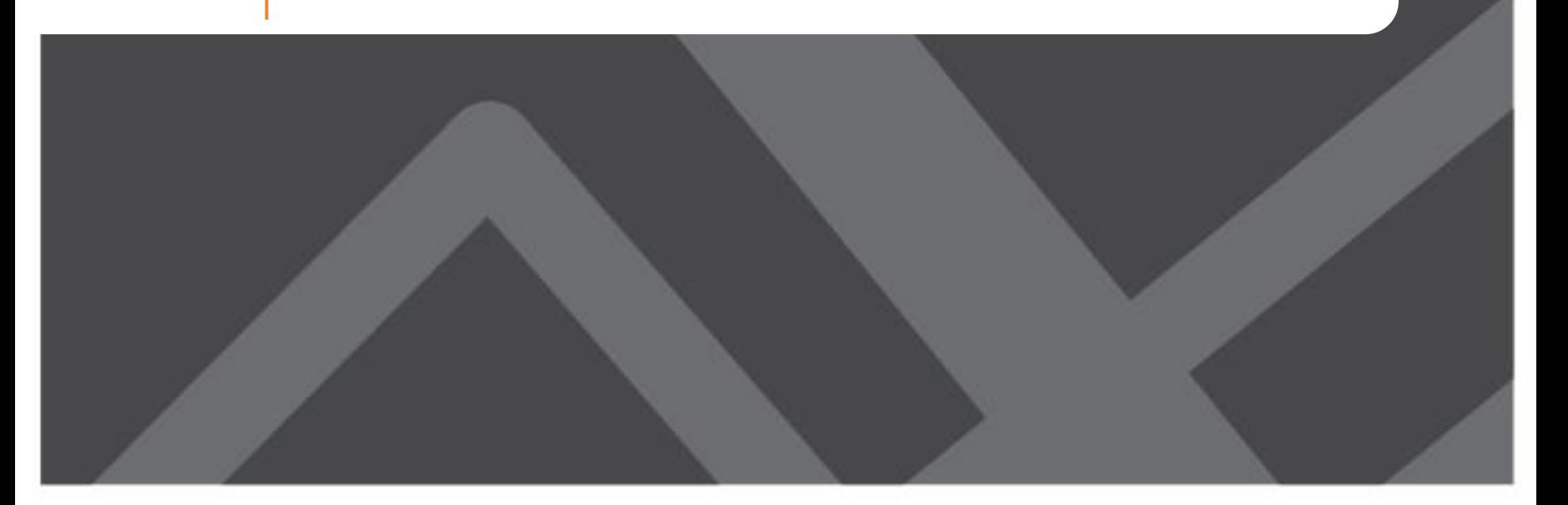

### **Models Estimated and Calibrated in Phase 1**

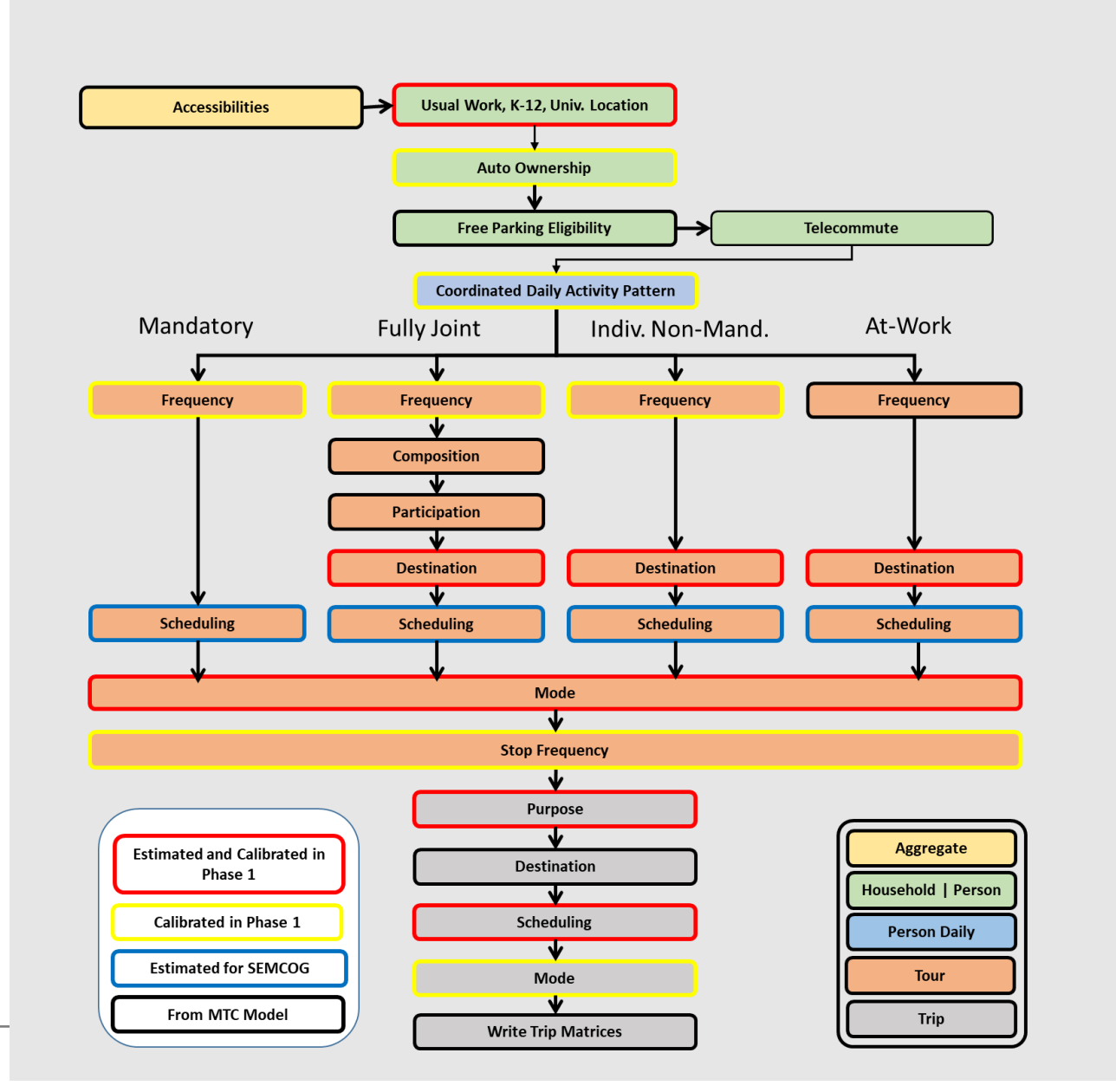

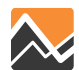

### **Models Estimated in Phase 2**

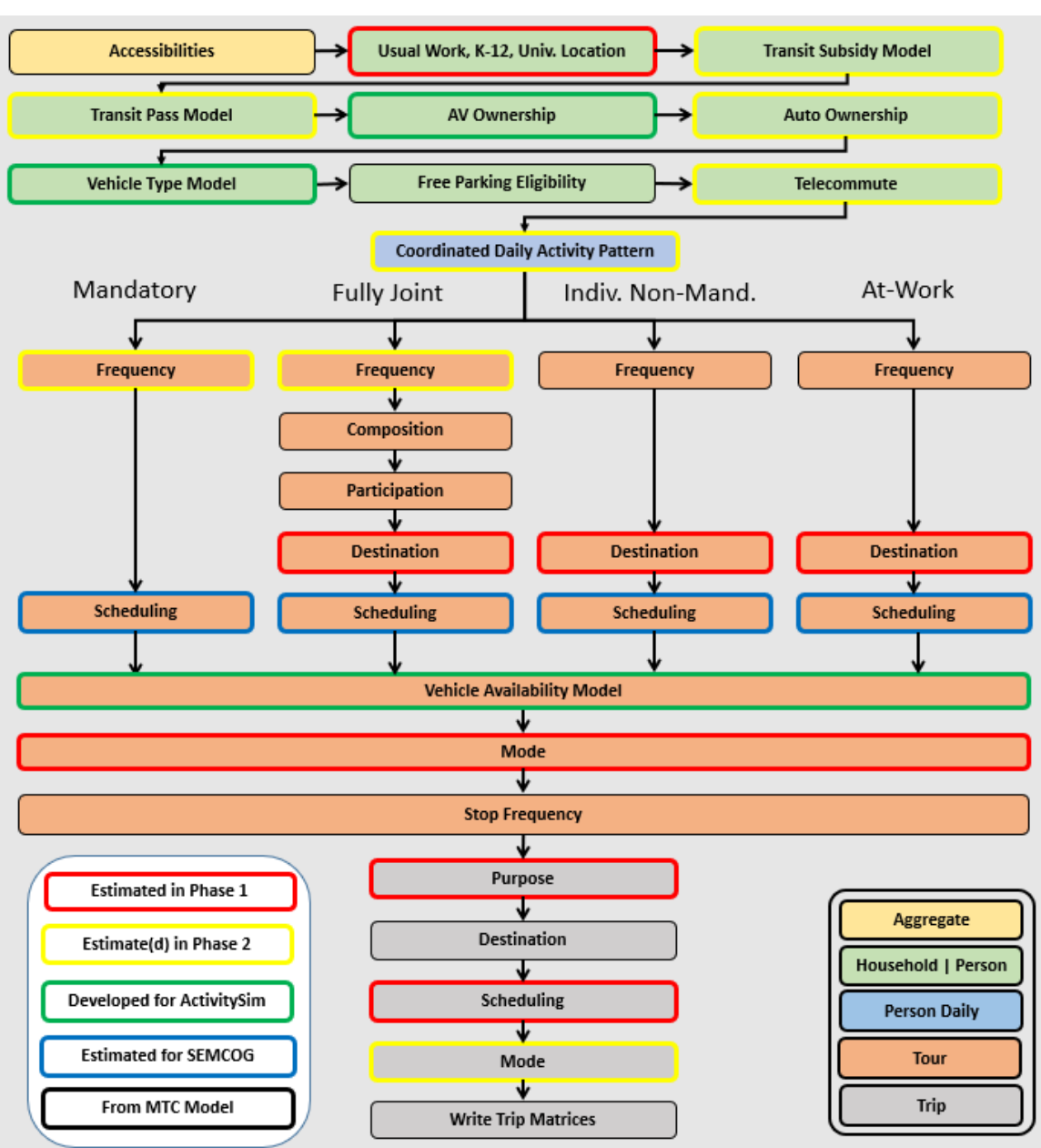

### New in Phase 2

- Transit subsidy model
- Transit pass ownership model
- AV ownership model
- Vehicle type choice model
- Vehicle availability model

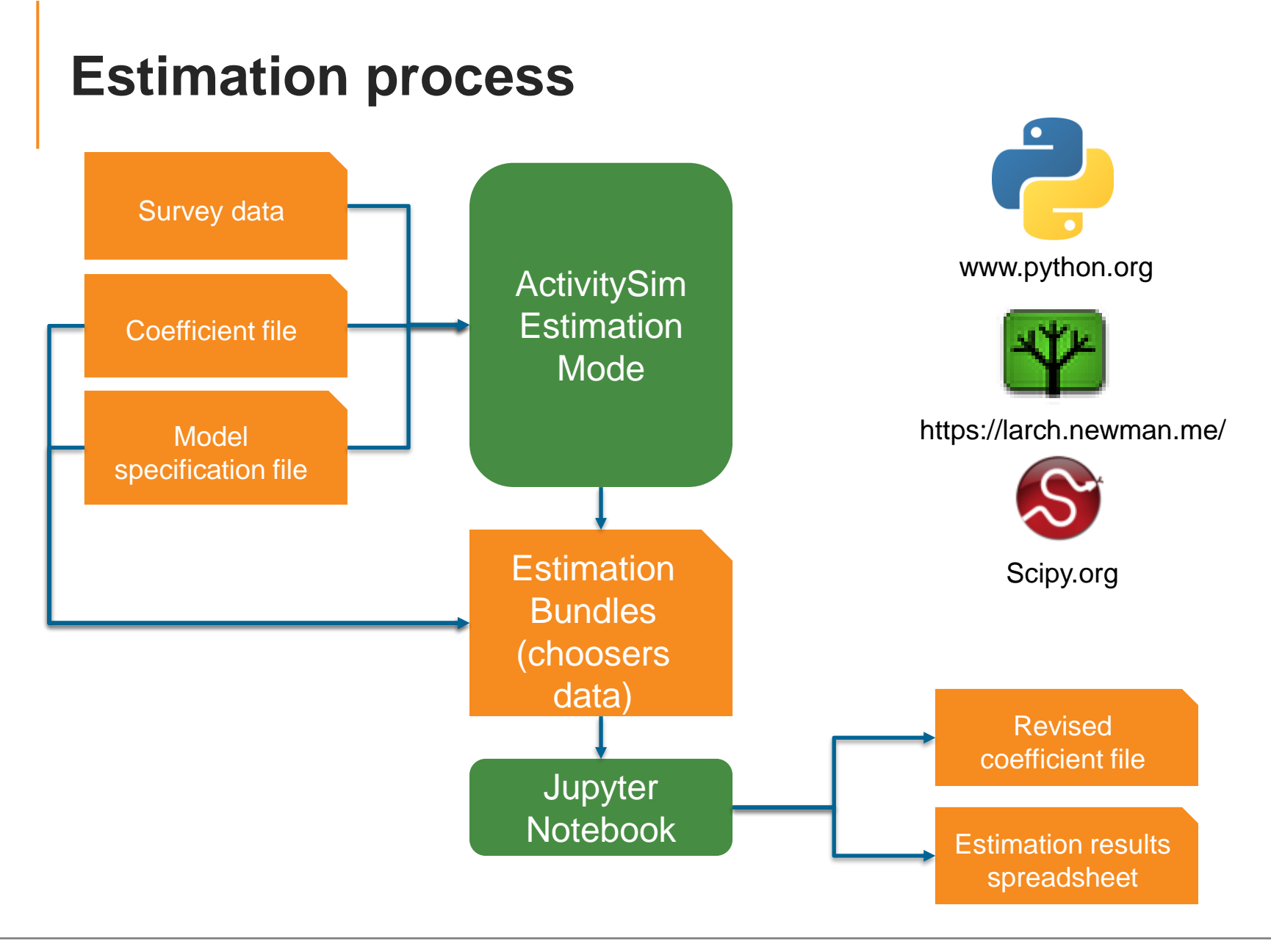

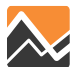

## **Status Update on Model Estimation (MWCOG)**

- Auto ownership model
	- Model estimation complete, implemented
	- Documentation is underway
- Coordinated Daily Activity Pattern Model
	- Model estimation in progress
	- Problem in estimation mode discovered, subset of coefficients (interaction terms for 3, 4, and 5 person households) cannot be estimated until fixed; will transfer existing coefficients for now
- Mandatory Tour Frequency Model
	- Model estimation mostly complete
- Non-Mandatory Tour Frequency Model
	- Problem in estimation mode discovered, cannot be estimated until fixed
	- We will continue to use MTC/ARC version in Gen3 Phase 2

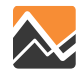

## **Status Update on Model Estimation (RSG)**

- **Telecommute Frequency Model** 
	- Model estimation complete
	- Documentation is underway
- Transit Subsidy Model
	- Model estimation complete
	- Documentation is underway
- Trip Mode Choice Model
	- Model estimation complete
	- Documentation underway
	- Mostly reasonable IVT coefficients, but a significant number of out-ofvehicle time coefficients had to be held to similar ratios as estimated in tour mode choice models
- Transit Pass Ownership Model
	- Investigating potential use of 2019 State of the Commute Survey for model estimation

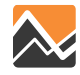

### **Trip Mode Choice Model Estimation**

### **Coefficients**

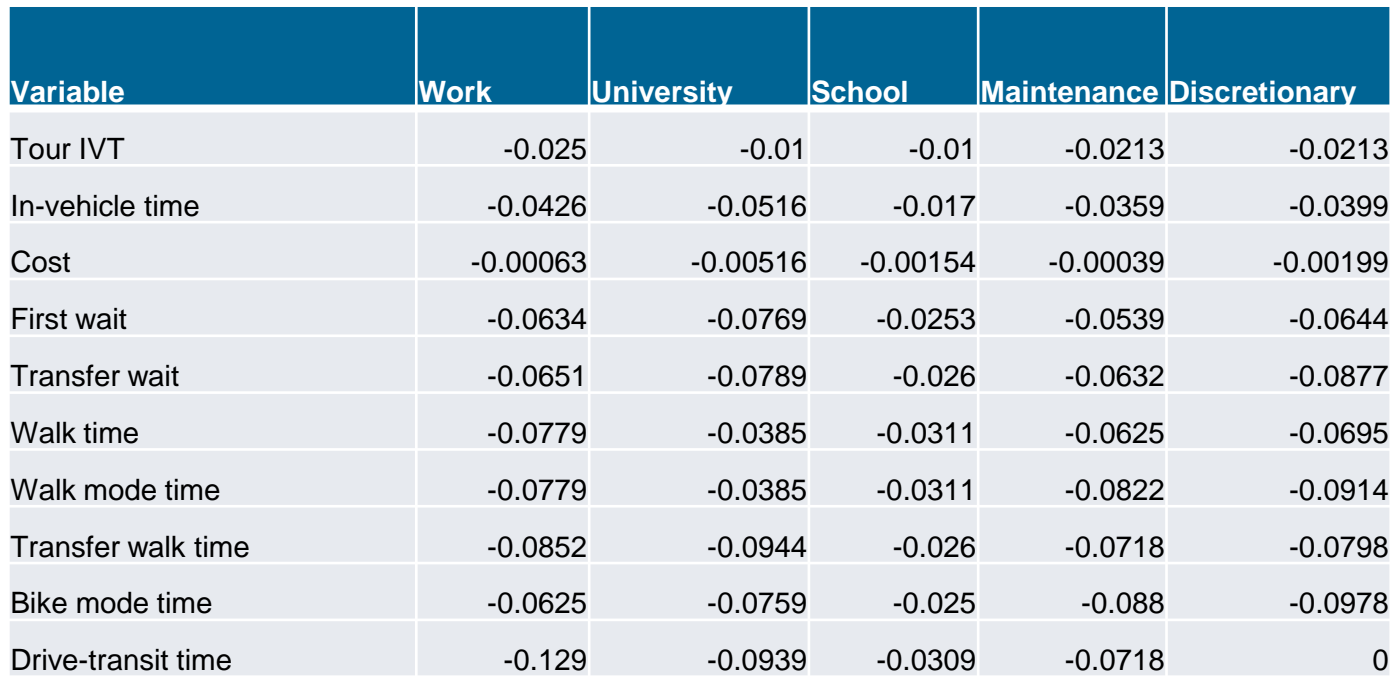

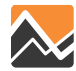

### **Trip Mode Choice Model Estimation**

### Relationships

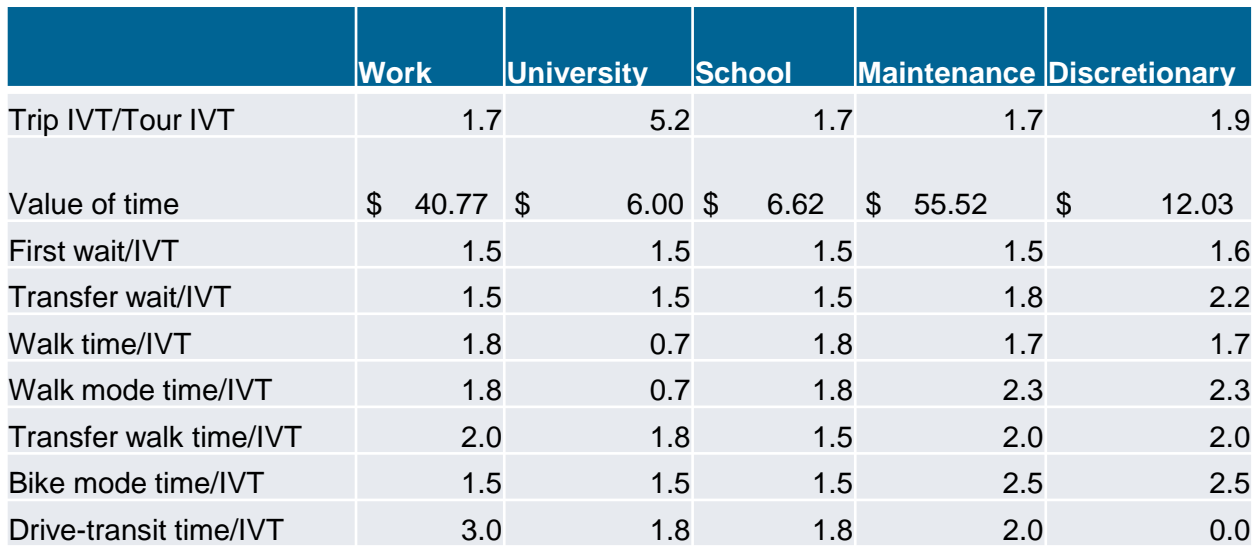

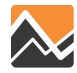

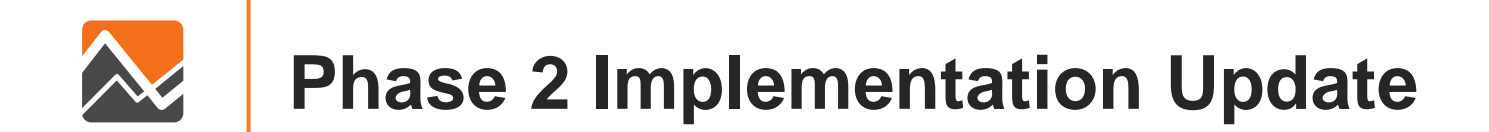

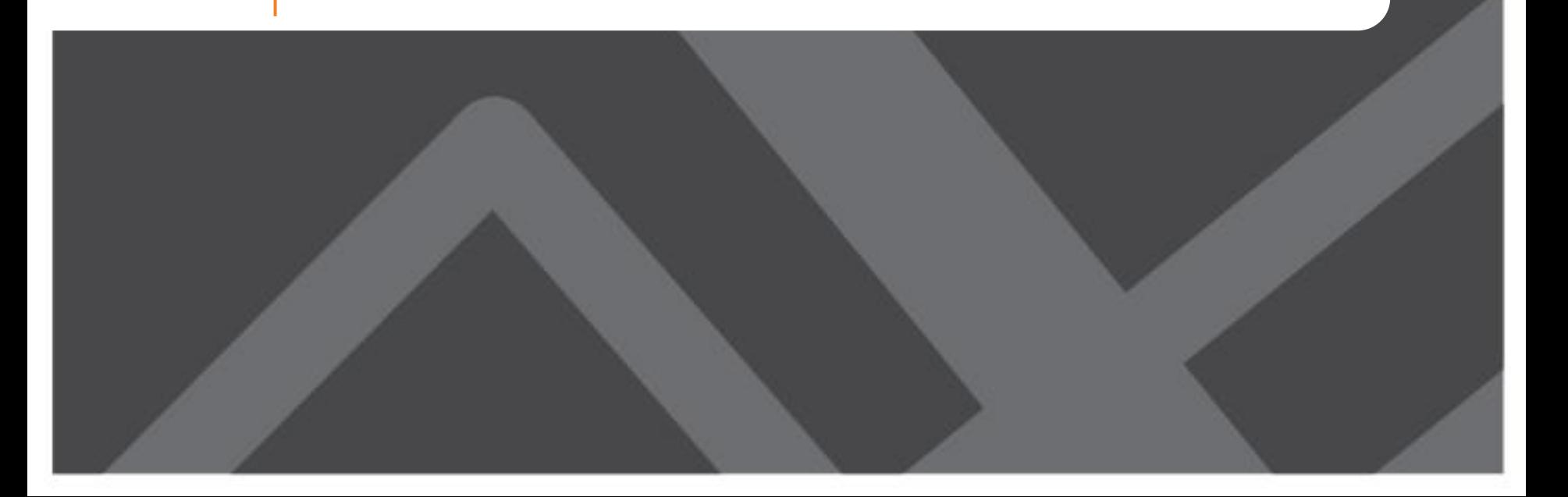

## **Switching to PT Multipathing**

- COG staff replaced the PT best-pathing processes with PT multipathing in the Gen3 Model.
	- PT is designed as a multi-path builder.
	- Switching to PT multipathing significantly reduces model runtime.
- COG staff found a hyperpath issue in PT multipathing:
	- The multiple "hyperpaths" created by the multi-path builder for certain transit mode(s) do not always use the mode(s) of interest.
- COG staff proposed a partial solution.
	- Hyperpath issue for commuter rail path building: Completely fixed
	- Hyperpath issue for Bus + Metrorail path building: Partially fixed
- Bentley acknowledged that there is currently no perfect solution to the hyperpath issue in PT.
	- Bentley will explore a long-term solution in the PT algorithm.
	- Bentley agreed our decision to move forward with the partial solution.
- RSG will use the PT skims from the current PT multipathing implementation in the subsequent work.

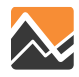

### **Github Issues Addressed**

- Updated input scripts to remove hard-coded values
- Test Run with updated version of ActivitySim (v1.1)
- Fixed issue in batch file that caused ABM visualizer and LineSum to Fail
- Performance warning in ActivitySim

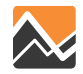

### **Visualizer Issues Addressed**

- The base map was replaced
- The NT1 and NT2 time periods were combined as NT

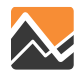

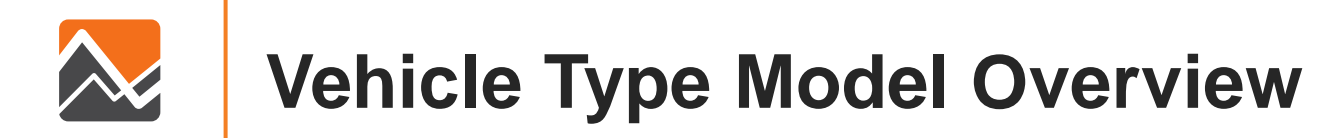

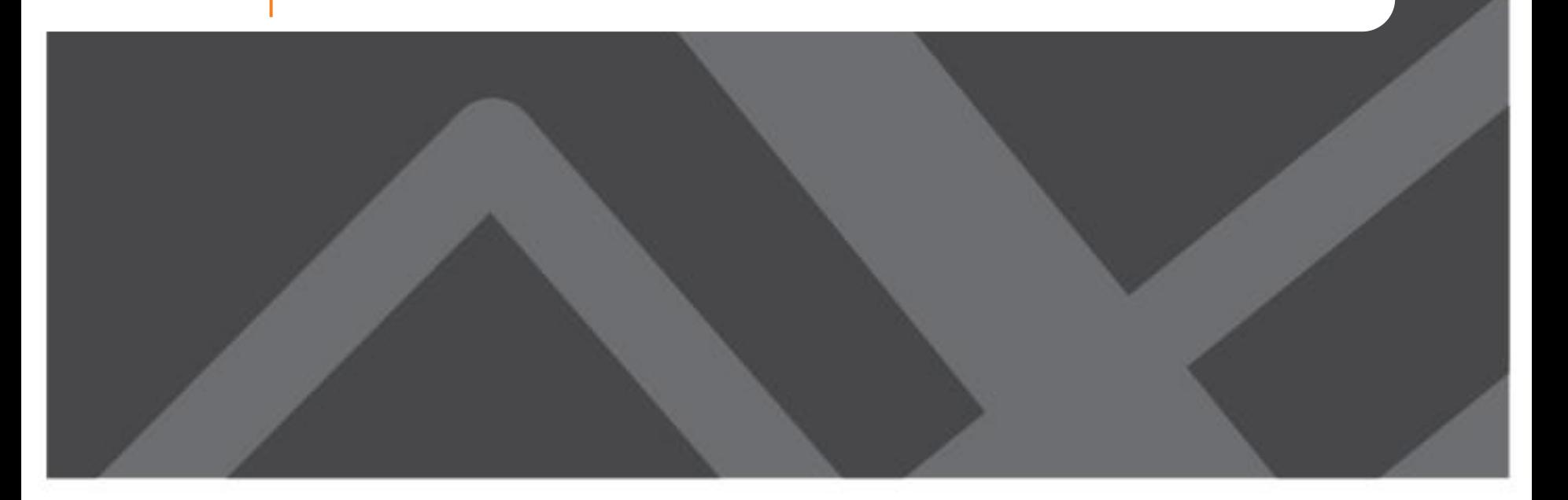

### **Vehicle Type and Vehicle Allocation Model Flow with AV Extension**

#### **AV ownership model**

- Determine whether household owns 0 or 1+ AVs
- Asserted model, calibrated for different AV penetration scenarios

#### **Auto ownership model**

- Choose number of vehicles owned by household
- Estimated model
- Constants used to reduce autos owned for households that own an AV

#### **Vehicle Type Model**

- Choose a vehicle type for every auto in the household
- Combination of fuel type, body type, age, and AV status choices

#### **Vehicle Allocation Model**

- Match vehicles with tour modes
- Alternatives consist of household vehicles + nonhousehold vehicle option

#### **Mode choice Models**

- Apply vehicle-dependent auto operating costs
- Apply AV-dependent IVT, OVT, and cost coefficients to reflect productivity, reduce parking cost, etc.

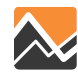

### **Vehicle Type Model: Vehicle Type Data**

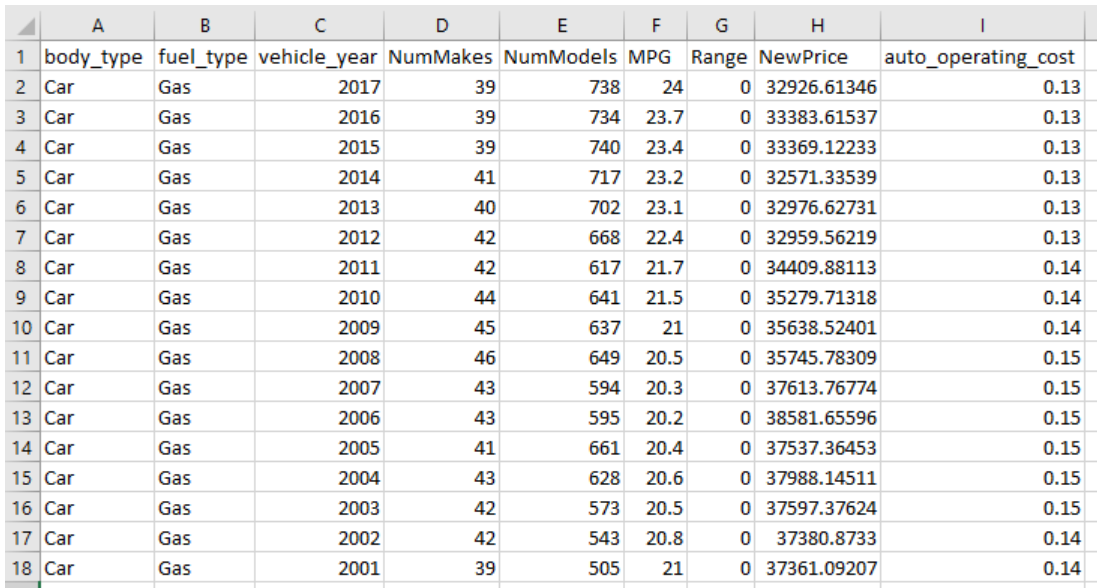

- Model was estimated using data from 2017 NHTS
- Supplemented with U.S. Environmental Protection Agency's (EPA's) fuel economy testing database
	- Fuel economy rating, electric vehicle range, number of makes and models of vehicles available for sale in the US in each vehicle type category

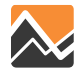

### **Vehicle Type Model: Utility Expressions Subset**

#### Snippet of some terms in the utility expression file

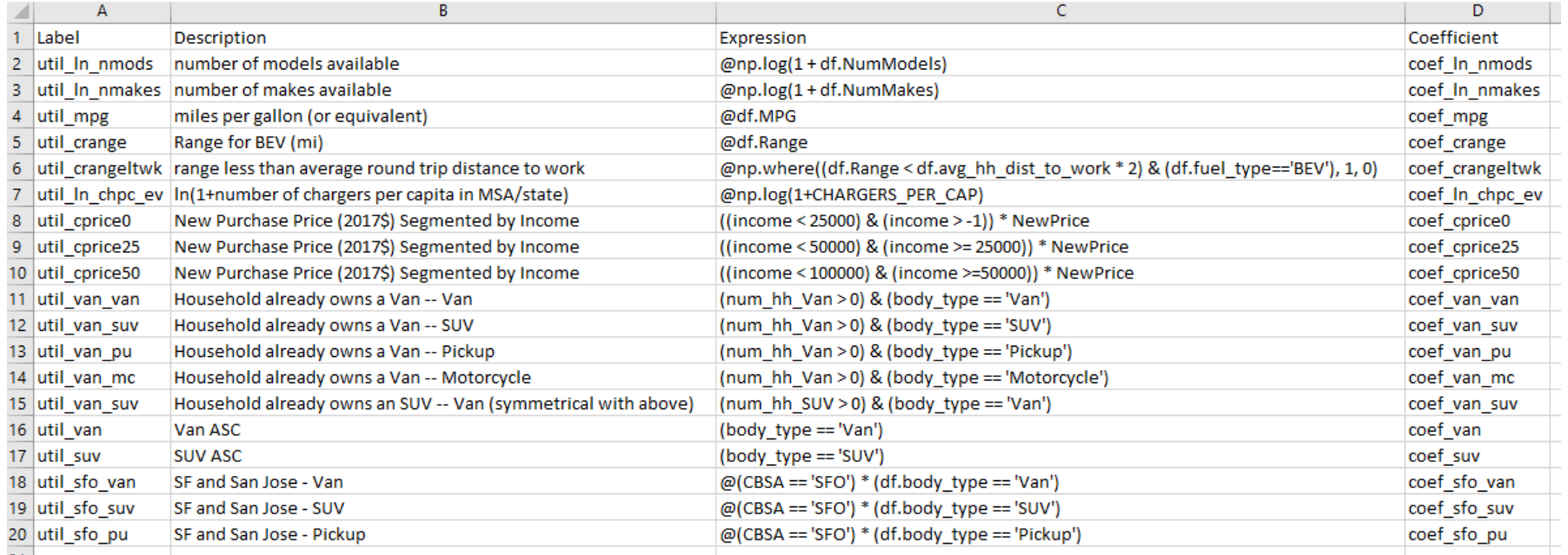

Vehicle type model variables include household attributes, person attributes, vehicle attributes (body type, age, fuel type) charging infrastructure, vehicle costs

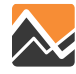

### **Vehicle Type Model: Output**

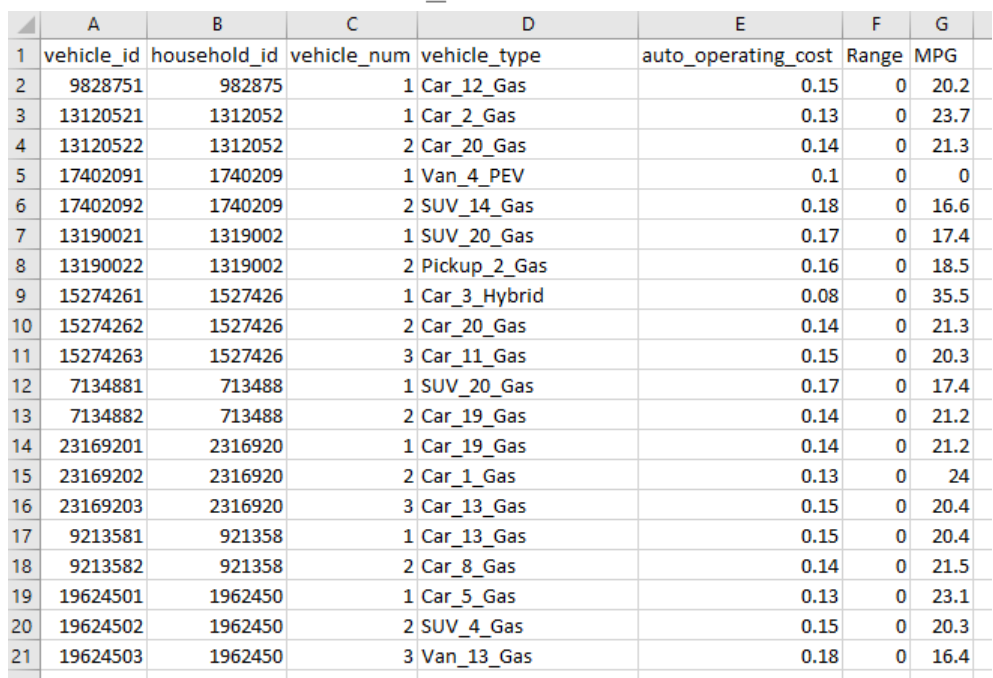

final\_vehicles.csv

A vehicle table with one record for each vehicle owned by every household in the synthetic population

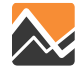

### **Vehicle Type Model: Output Distributions**

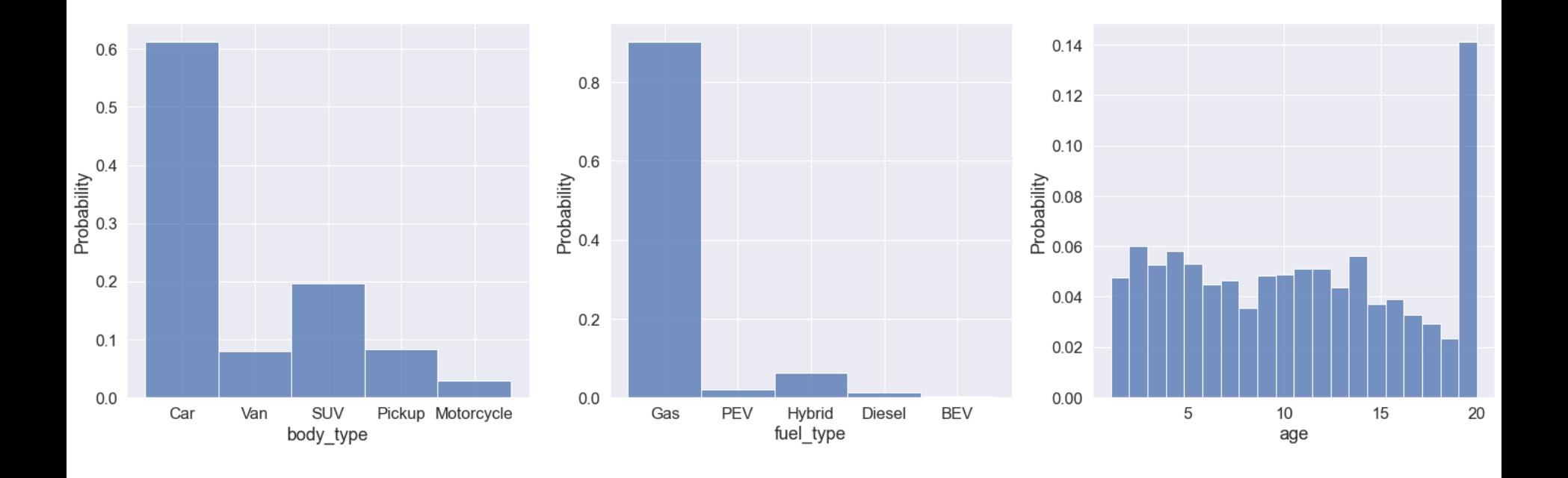

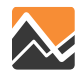

### **Vehicle Allocation Model**

Want to select a vehicle that will be used for each tour and auto mode (DA, S2, S3+)

Runs before tour mode choice.

- Setup the example to have 5 alternatives:
	- 4 possible household vehicles (max from auto ownership model)
	- 1 for a non-household vehicle (for non-auto owning households and for ride-hail modes)
- Need to run the model once for each occupancy level
- Tour file is output with one vehicle allocated for each occupancy level

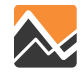

## **Vehicle Allocation Model: Utility Expressions Subset**

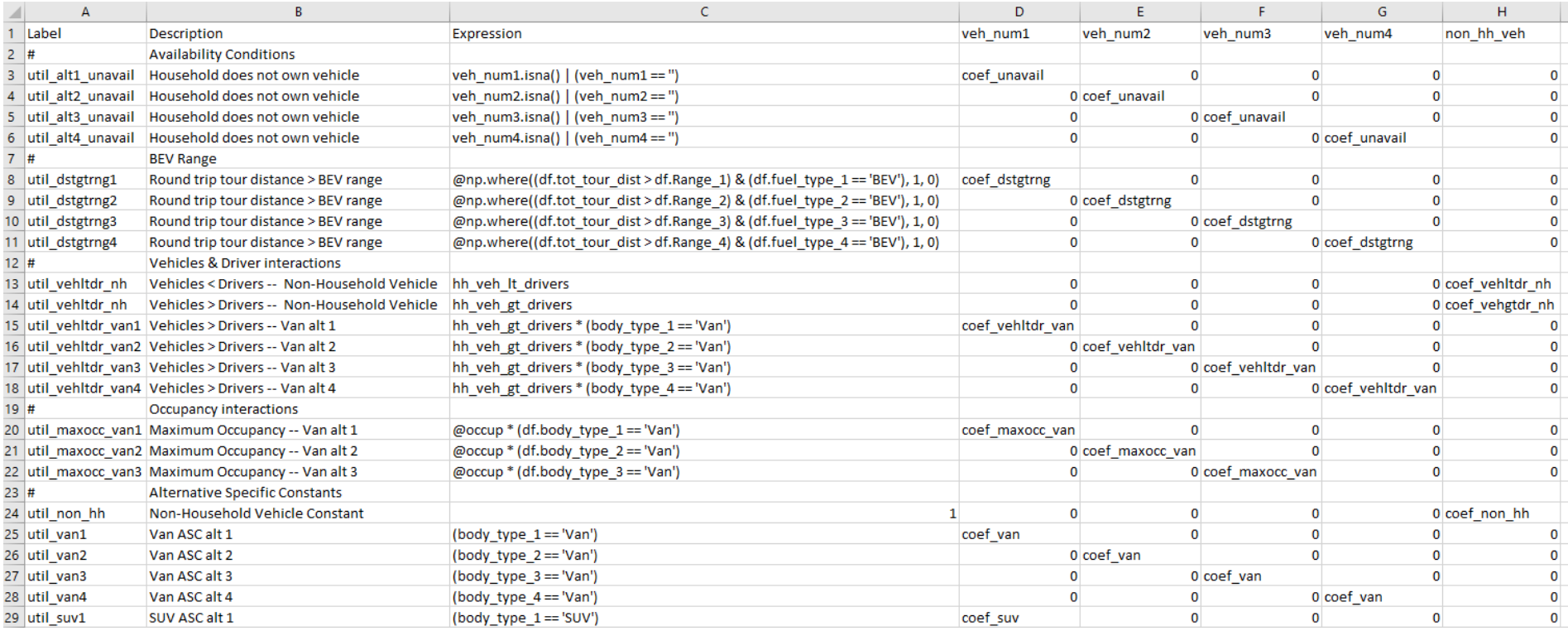

- Estimated from NHTS data
- Alternatives constructed from vehicles owned by household
- Variables include ratio of vehicles to drivers, tour distance, vehicle characteristics

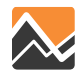

### **Vehicle Allocation Model: Output**

#### final tours.csv

- Final tours table includes the vehicle allocation for each occupancy level
	- *Bodytype\_age\_fueltype*
- Occupancy numbers are taken directly from the *OCCUPANCY\_LEVELS* configuration settings
- Zero auto households will always select the non-household vehicle option

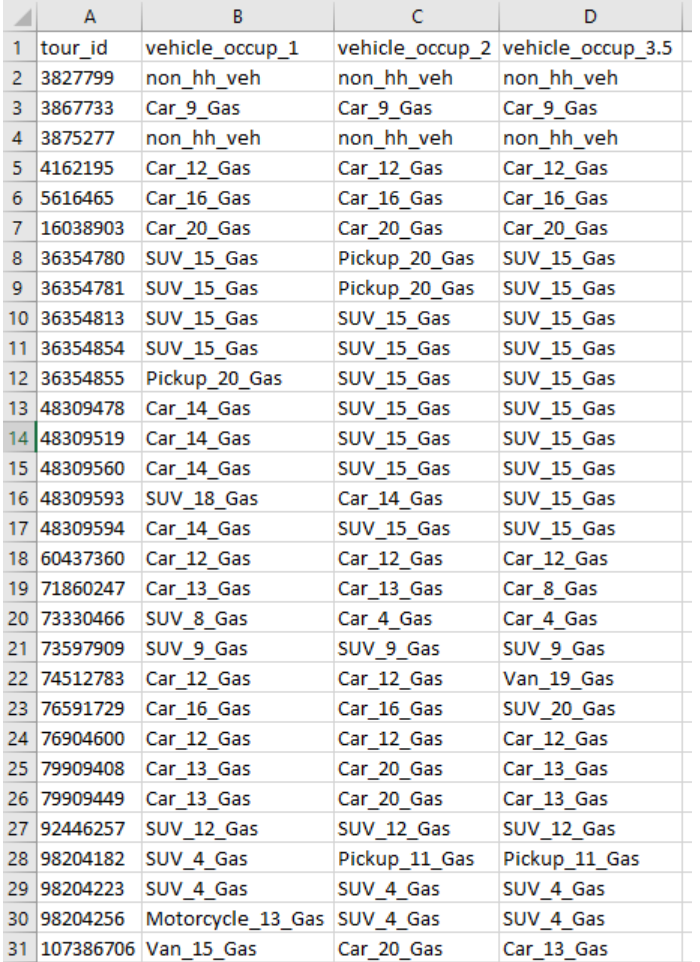

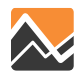

### **Tour Mode Choice Modifications**

- Preprocessor selects the auto operating costs from the vehicles table for each occupancy level
- Correct auto operating cost is used for each mode
	- SOV, drive transit  $\rightarrow$  occupancy 1
	- $-$  SR2  $\rightarrow$  occupancy 2
	- $-$  SR3p  $\rightarrow$  occupancy 3.5
- The selected vehicle is added as a new column after tour mode choice is run
- Atwork subtours use the auto operating costs of the parent tour vehicle
- Non-household vehicles use the previous *costPerMile* constant

#### final tours.csv

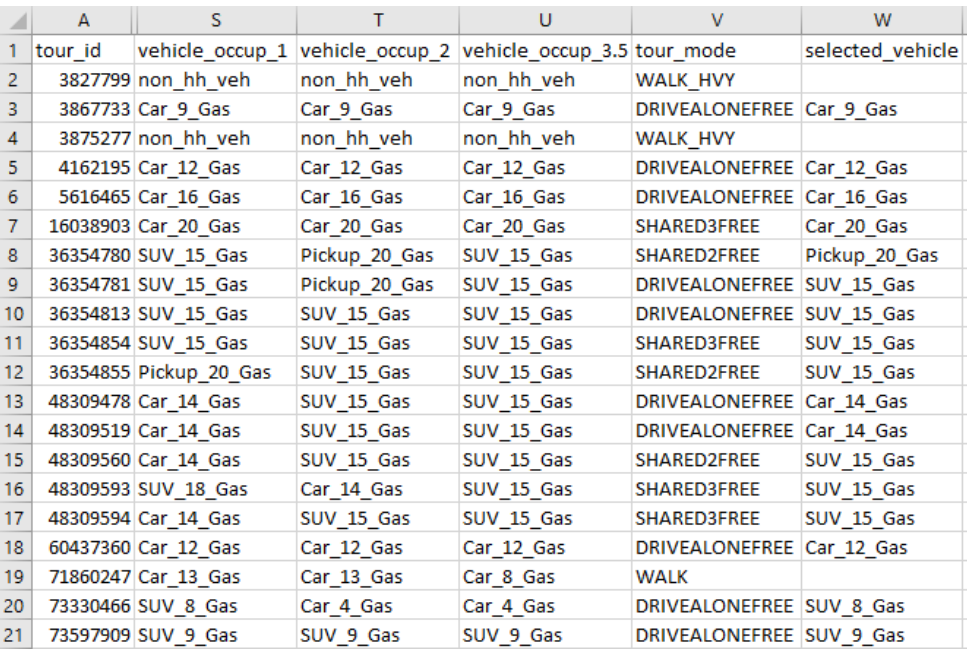

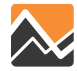

### **Extend Vehicle Table For Future Years**

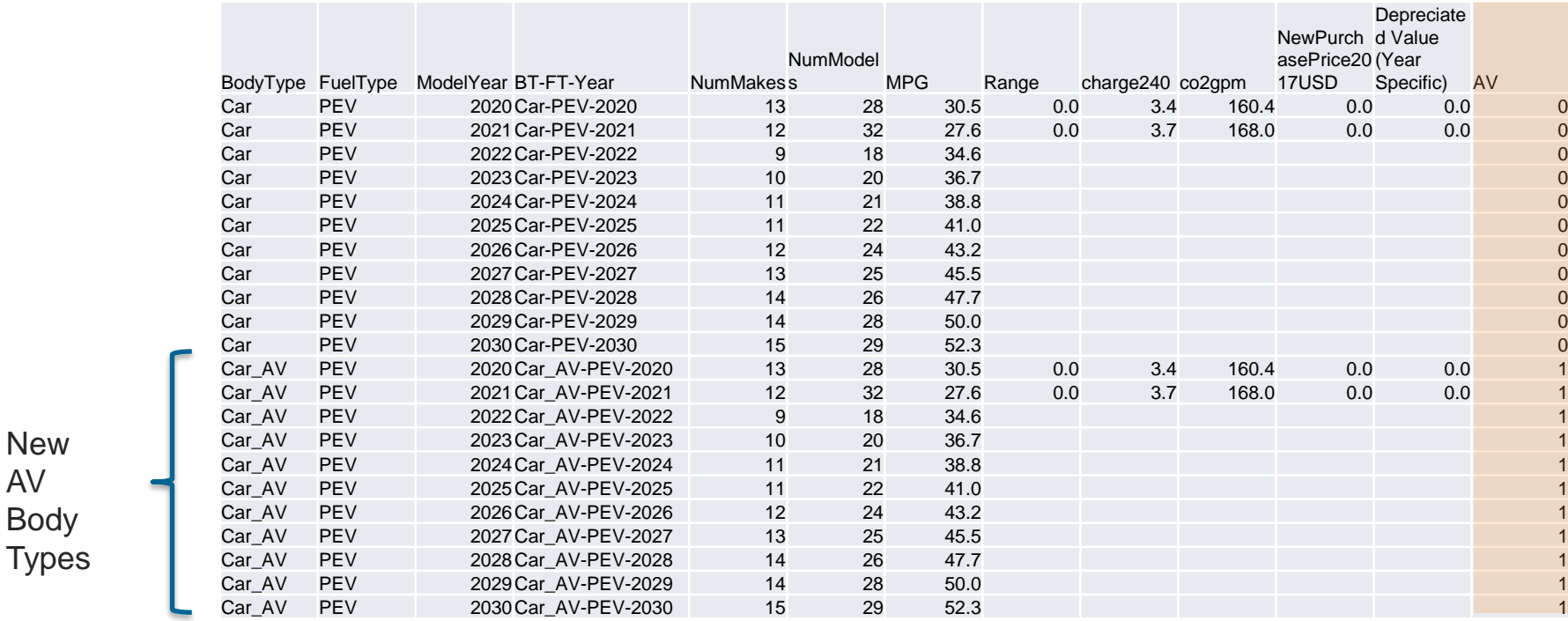

- Body type and Fuel type attributes must be defined for future years (up to max forecast year)
- AV-Body Type combinations must be added, with indicator field

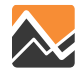

# **AV Ownership Model**

The following model is from DaySim and has been implemented in ActivitySim

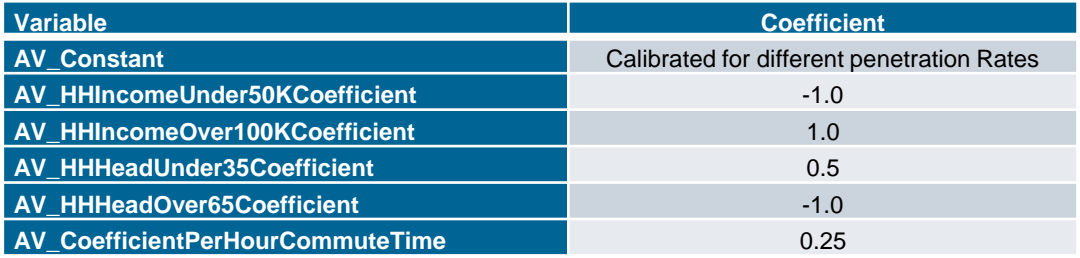

Then the variable will be used to influence number of cars owned in the auto ownership model

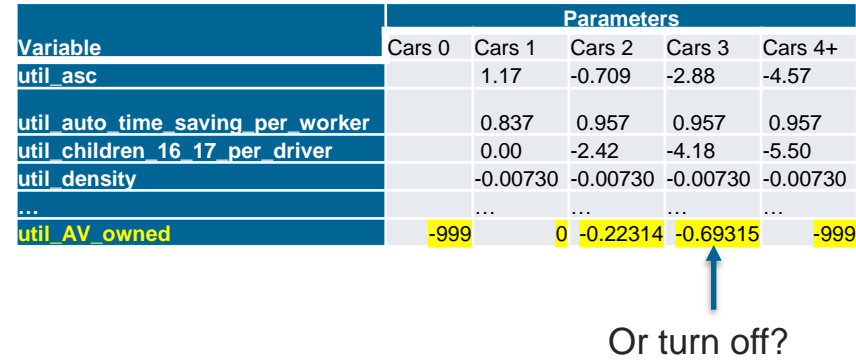

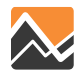

### **AV influence on mode choice**

- If an AV is selected as the vehicle choice for tour mode choice, a set of "modifier" parameters will be turned on in the preprocessor
	- In-vehicle time perception for auto (0.8, due to increased productivity in self-driving vehicles)
	- Parking cost (~0, due to sending self-driving car to remote parking or home)
	- Terminal time (~0, due to curbside drop-off and pickup)

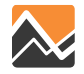

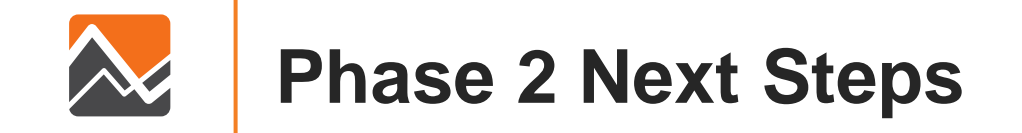

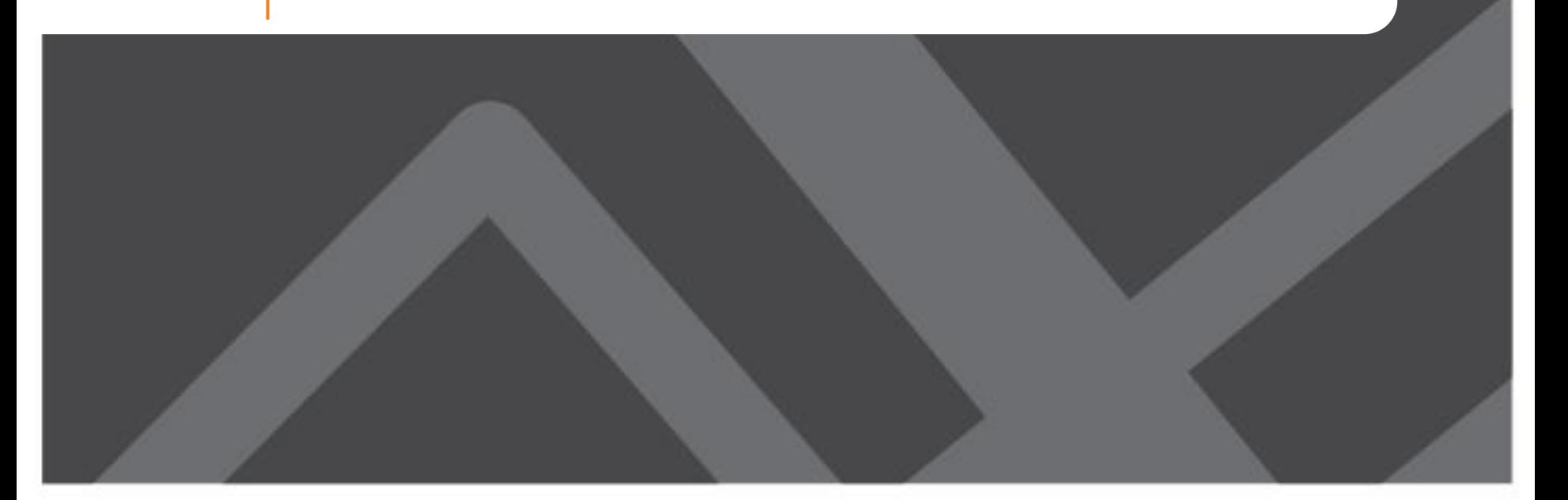

### **Preparing County-level Calibration Targets for Work Location Choice**

- 2011-2015 Census Journey-to-work Flows at County level used as starting point
- ActivitySim constrained by workers at residence end and employment at destination end
	- Workers by residence county matches census data well
	- Employment data includes workers who work from home and workers who in-commute
	- Method used to factor observed data and model size terms to account for these workers
	- County-county targets are being compared to ActivitySim to determine whether county-county constants needed to improve match

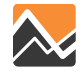

### **Next steps with updated schedule**

- Complete model estimation and implement all estimated models (end of September)
- Complete extension of vehicle type model to consider AVs (end of October)
- Model calibration (now through November)
- Model validation (November through January)
- Sensitivity testing (February through May)
- Documentation and training (February through June)

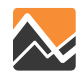

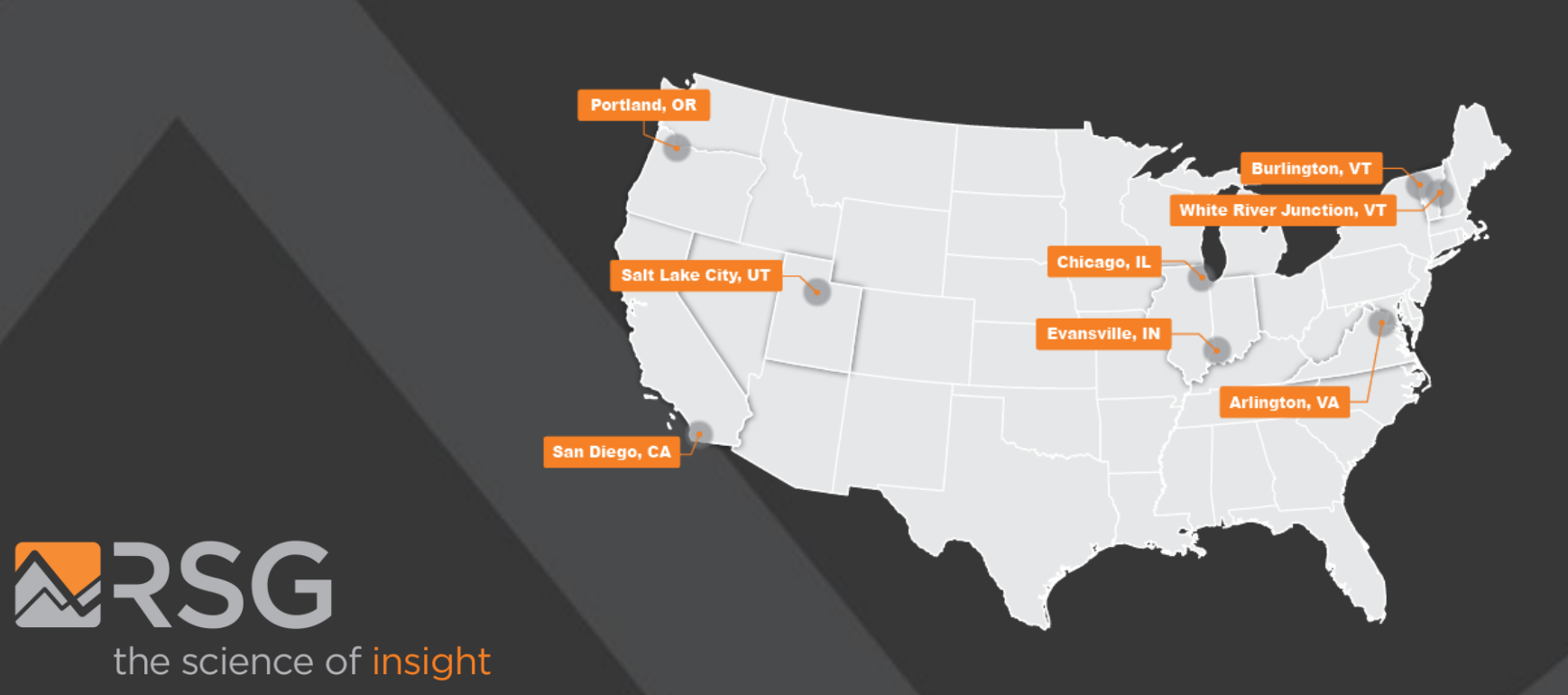

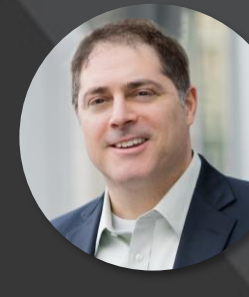

**Joel Freedman** SENIOR DIRECTOR Joel.Freedman@rsginc.com